### **Fundamentals of Computer Security**

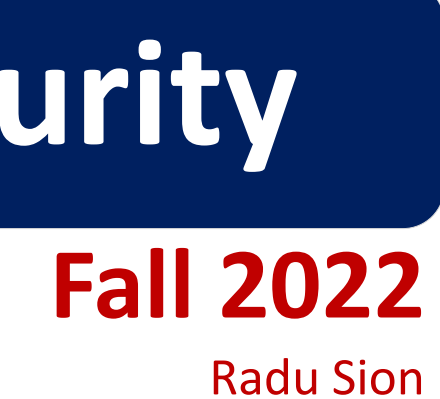

### **Access Control**

© 2005-22 Portions copyright by Matt Bishop and Wikipedia. Used with permission

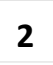

### **OVEIVIEW Computer Security Fundamentals**

- Access Control Matrix Model
- Protection State Transitions
	- Commands
	- Conditional Commands
- Mechanisms
	- Access control lists
	- Capability lists
	- Locks and keys
	- Rings-based access control
	- Propagated access control lists

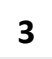

### **OVEIVIEW Computer Security Fundamentals**

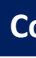

- Protection state of system
	- Describes current settings, values of system relevant to protection
- Access control matrix
	- Describes protection state precisely
	- Matrix describing rights of subjects
	- State transitions change elements of matrix

### AC Matrix Description **Computer Security Fundamentals**

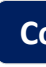

objects (entities) subjects *s*1 *s*2 … *sn o*1 … *o<sup>m</sup> s*<sup>1</sup> … *s<sup>n</sup>*

- Subjects  $S = \{s_1, ..., s_n\}$
- Objects  $O = \{O_1, ..., O_m\}$
- Rights  $R = \{r_1, ..., r_k\}$
- Entries  $A[s_i, o_j] \subseteq R$
- $A[s_i, o_j] = \{r_x, ..., r_y\}$  means subject *s<sup>i</sup>* has rights *r<sup>x</sup>* , …, *r<sup>y</sup>* over object *oj*

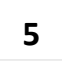

### Example 1

- Processes *p*, *q*
- Files *f*, *g*
- Rights *r*, *w*, *x*, *a*, *o*

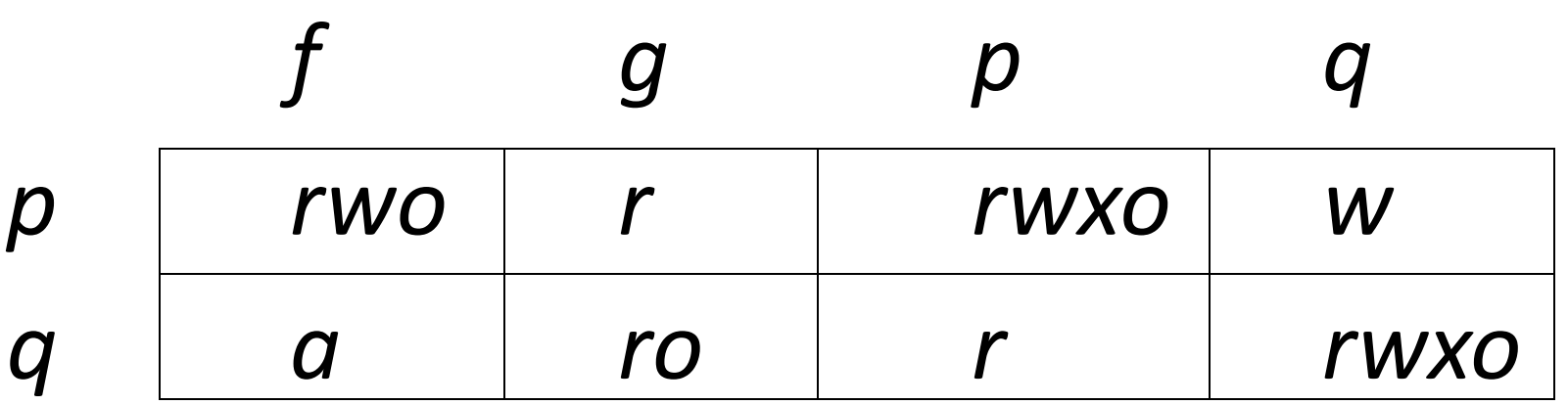

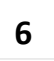

### Example 2 *Computer Security Fundamentals*

- Procedures *inc\_ctr*, *dec\_ctr*, *manage*
- Variable *counter*
- Rights *+*, *–*, *call*

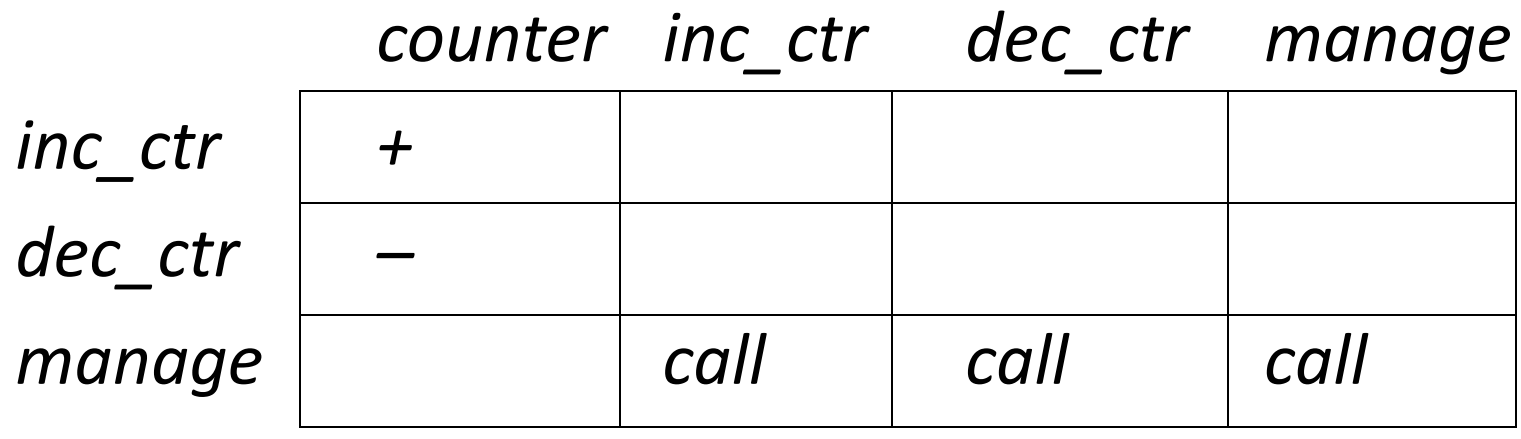

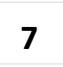

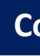

- Change the protection state of system
- | represents transition
	- $-X_i$   $|-\frac{1}{\tau}X_{i+1}$ : command  $\tau$  moves system from state  $X_i$  to  $X_{i+1}$  $-X_i$   $\vert -^* X_{i+1}$ : a sequence of commands moves system from state  $X_i$  to  $X_{i+1}$
- Commands often called *transformation procedures*

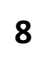

# **Primitive Ops Computer Security Fundamentals**

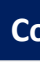

• **create subject** *s*; **create object** *o*

– Creates new row, column in ACM; creates new column in ACM

- **destroy subject** *s*; **destroy object** *o*
	- Deletes row, column from ACM; deletes column from ACM
- **enter** *r* **into** *A***[***s***,** *o***]**
	- Adds *r* rights for subject *s* over object *o*
- **delete** *r* **from** *A***[***s***,** *o***]**

– Removes *r* rights from subject *s* over object *o*

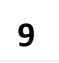

### **Creating File Computer Security Fundamentals**

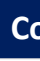

• Process *p* creates file *f* with *r* and *w* permission **command** *create•file*(*p*, *f*) **create object** *f***; enter** *own* **into** *A***[***p***,** *f***];** enter  $r$  into  $A[p, f]$ ; enter *w* into  $A[p, f]$ ; **end**

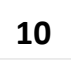

### Mono-operational Commands **Computer Security Fundamentals**

- Make process *p* the owner of file *g* **command** *make•owner*(*p*, *g*) **enter** *own* **into** *A***[***p***,** *g***]; end**
- Mono-operational command –Single primitive operation in this command

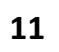

### Conditional Commands **Commanditional Computer Security Fundamentals**

- Let *p* give *q r* rights over *f*, if *p* owns *f* **command** *grant•read•file•1*(*p*, *f*, *q*)  $\textbf{if}$   $own$   $\textbf{in}$   $A[p, f]$ **then** enter  $r$  into  $A[q, f]$ ; **end**
- Mono-conditional command –Single condition in this command

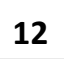

**command** *grant•read•file•2*(*p*, *f*, *q*) if  $\circ$ wn in  $A[p, f]$  and  $c$  in  $A[p, q]$ **then** enter  $r$  into  $A[q, f]$ ; enter *w* into  $A[q, f]$ ;

### **Multiple Conditions**

• Let *p* give *q r* and *w* rights over *f*, if *p* owns *f* and *p* has *c* rights over *q*

**end**

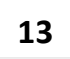

# **COPY Right COPY**

- Allows possessor to give rights to another
- Often attached to a right, so only applies to that right
	- *r* is read right that cannot be copied
	- *rc* is read right that can be copied
- Is copy flag copied when giving *r* rights? – Depends on model, instantiation of model

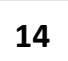

# **Own Right**

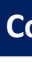

- Usually allows possessor to change entries in corresponding AC Matrix column
	- So owner of object can add, delete rights for others
	- May depend on what system allows
		- Can't give rights to specific (set of) users
		- Can't pass copy flag to specific (set of) users

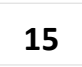

# Attenuation of Privilege **Computer Security Fundamentals**

- Intuitive principle says *you can't give rights you do not possess*
	- –Restricts addition of rights within a system
	- –Usually *ignored* for owner
		- Why? Mostly owner can grant herself any rights !

## AC Safety **Computer Security Fundamentals**

- System AC Safety
	- –Start with access control matrix *A*
	- –*Leak*: commands can add right *r* to an element of *A* not containing *r*
	- –*Safe*: System is *safe with respect to r* if *r* cannot be leaked
- Are algorithms *implemented correctly* ?

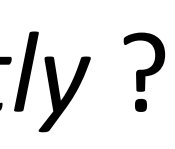

October 12, 2022 **16** 

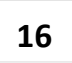

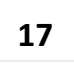

# Example: File System

- Superuser has access to all files
- Users have access to own files
- What is Safety here?
	- only user A can authenticate as user A
	- no "change mode", "change owner" commands
	- only superuser can get superuser privileges
- Question: how useful is "safety" ?
	- doesn't differentate leaks vs. authorized transfers
	- solution: "trust" framework

# **(Un)decidability of Safety Computer Security Fundamentals**

- 
- Given initial state  $X_0 = (S_0, O_0, A_0)$ , set of primitive commands *c*, can we reach a state  $X_n$  where  $\exists$ s,o such that  $A_n$  [s,o] includes a right *r not* in  $A_0$  [s,o]? (is a rights leak possible?)
- **Decidability:** Given a system where each command consists of *a single primitive command* (*mono-operational*), there exists an algorithm that will determine if a protection system with initial state *X<sup>0</sup>* is safe with respect to right *r*.
- **Undecidability:** For a given state of an *arbitrary* protection system the problem of determining if it is safe with respect to a given right is undecidable (proof: halting problem, "leak" = halting state).

M. A. Harrison, W. L. Ruzzo and J. D. Ullman, *Protection in operating systems*, Comm. of the ACM, Vol. 19 (1976)

October 12, 2022 **18** 

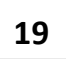

- Access control lists
- Capabilities
- Locks and keys
- Rings-based access control
- Propagated access control lists

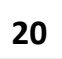

### Access Control Lists **Control Lists Computer Security Fundamentals**

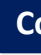

• **Columns** of access control matrix

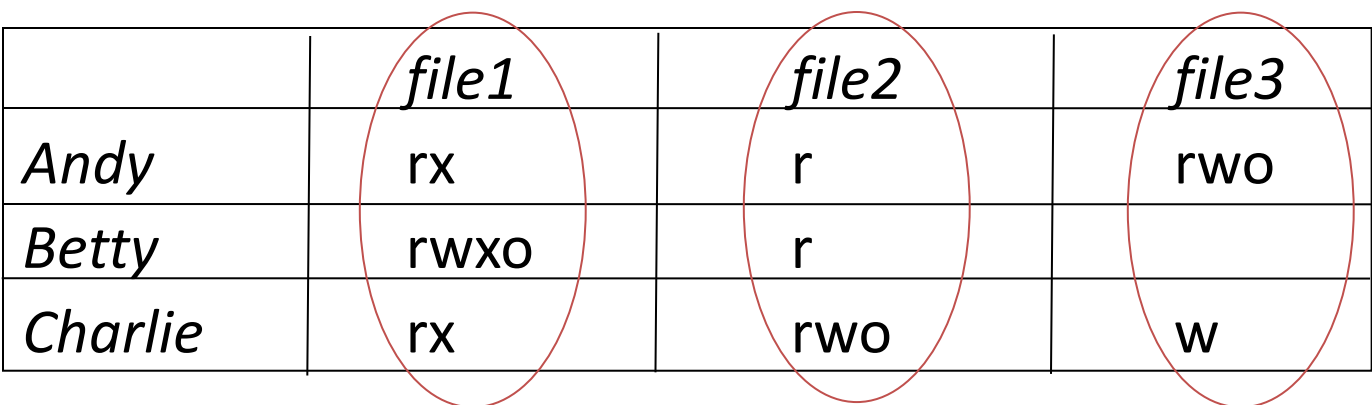

ACLs:

- file1: { (Andy, rx) (Betty, rwxo) (Charlie, rx) }
- file2:  $\{$  (Andy, r) (Betty, r) (Charlie, rwo)  $\}$
- file3:  $\{$  (Andy, rwo) (Charlie, w)  $\}$

# **Default Permissions Computer Security Fundamentals**

- Normal: if not named, *no* rights over file –Principle of Fail-Safe Defaults
- If many subjects, may use groups or wildcards in ACL –UNICOS: entries are (*user*, *group*, *rights*)
	- If *user* is in *group*, has rights over file
	- '\*' is wildcard for *user*, *group*
		- –(holly, \*, r): holly can read file regardless of her group
		- –(\*, gleep, w): anyone in group gleep can write file

### Abbreviations **Computer Security Fundamentals**

- ACLs can be very long !
- Idea: combine users
	- UNIX: 3 classes of users: owner, group, rest

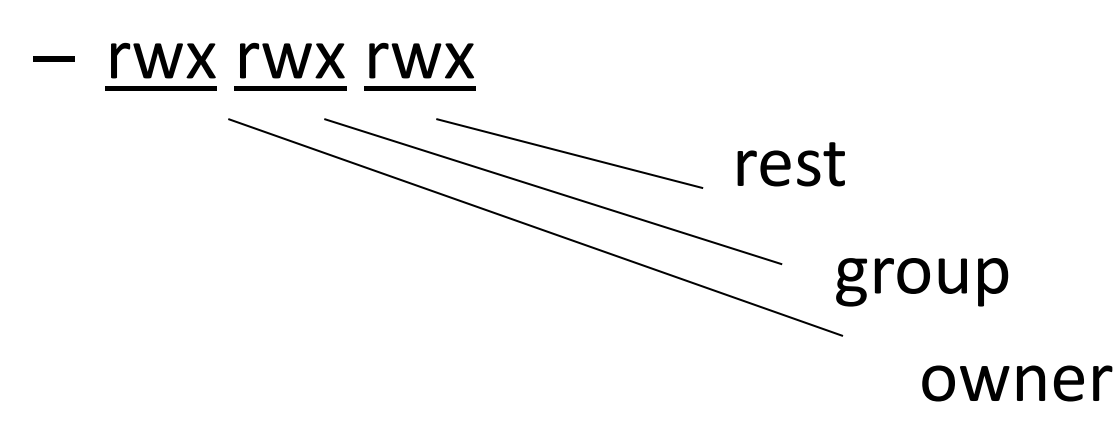

- Ownership assigned based on creating process
	- Some systems: if directory has setgid permission, file group owned by group of directory (SunOS, Solaris)

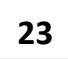

### **ACLs + Abbreviations Computer Security Fundamentals**

- Augment abbreviated lists with ACLs
	- Intent is to shorten ACL
- ACLs override abbreviations
	- Exact method varies
- Example: IBM AIX
	- Base permissions are abbreviations, extended permissions are ACLs with user, group
	- ACL entries can add rights, but on deny, access is denied

### Example: Permissions in IBM AIX **Computer Security Fundamentals**

attributes: base permissions owner(bishop): rwgroup(sys):r- others: extended permissions enabled specify rw- u:holly permit -w- u:heidi, g=sys permit rw- u:matt deny -w- u:holly, g=faculty

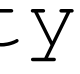

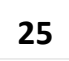

- Who can do this?
	- Creator is given *own* right that allows this
	- System R provides a *grant* modifier (like a copy flag) allowing a right to be transferred, so ownership not needed
		- Transferring right to another modifies ACL

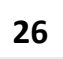

# • Do ACLs apply to privileged users (*root*)? –Solaris: abbreviated lists do not, but fullblown ACL entries do

–Other vendors: varies

# Groups and Wildcards **Computer Security Fundamentals**

- Classic form: no; in practice, usually
	- AIX: base perms gave group sys read only

permit -w- u:heidi, g=sys

line adds write permission for heidi when in that group

- UNICOS:
	- holly : gleep : r
		- user holly in group gleep can read file
	- holly : \* : r
		- user holly in any group can read file
	- \* : gleep : r
		- any user in group gleep can read file

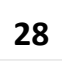

### **CONflicts Computer Security Fundamentals**

- 
- Deny access if any entry would deny access
	- –AIX: if any entry denies access, *regardless or rights given so far*, access is denied
- Apply first entry matching subject
	- –Cisco routers: run packet through access control rules (ACL entries) in order; on a match, stop, and forward the packet; if no matches, deny
		- Note default is deny for fail-safe defaults

- 
- 

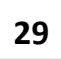

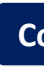

- Apply ACL entry, and if none use defaults
	- Cisco router: apply matching access control rule, if any; otherwise, use default rule (deny)
- Augment defaults with those in the appropriate ACL entry – AIX: extended permissions augment base permissions

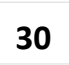

### Revocation **Computer Security Fundamentals**

- 
- How do you remove subject's rights to a file?
	- Owner deletes subject's entries from ACL, or rights from subject's entry in ACL
- What if ownership not involved?
	- Depends on system
	- System R: restore protection state to what it was before right was given
		- May mean deleting descendent rights too …

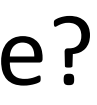

### **Windows ACLs**

- Different sets of rights
	- Basic: read, write, execute, delete, change permission, take ownership
	- Generic: no access, read (read/execute), change (read/write/execute/delete), full control (all), special access (assign any of the basics)
	- Directory: no access, read (read/execute files in directory), list, add, add and read, change (create, add, read, execute, write files; delete subdirectories), full control, special access

# **Enforcement: Accessing Files Computer Security Fundamentals**

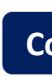

- User not in file's ACL nor in any group named in file's ACL: deny access
- ACL entry denies user access: deny access
- Take union of rights of all ACL entries giving user access: user has this set of rights over file

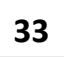

# **Capability** lists<br> **Capability** lists

• **Rows** of access control matrix

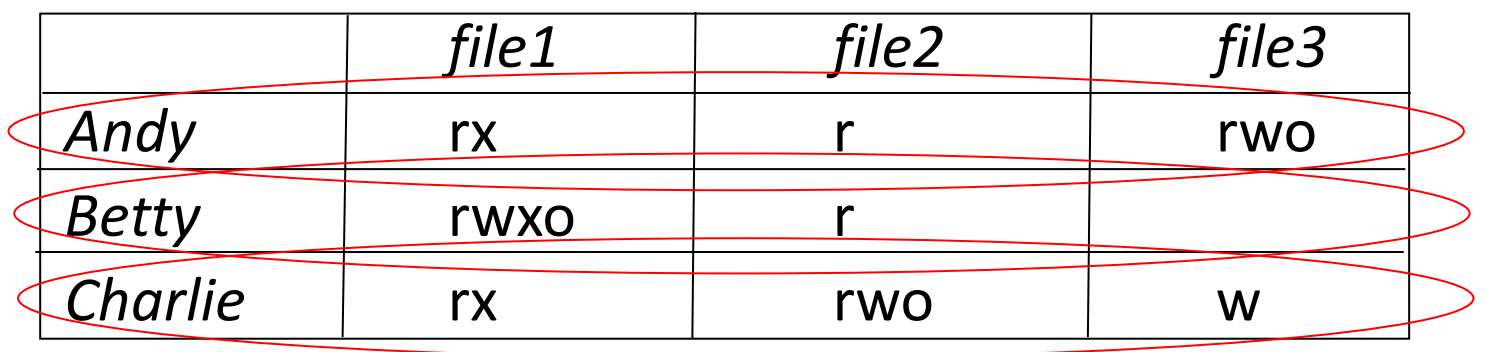

C-Lists:

- Andy:  $\{$  (file1, rx) (file2, r) (file3, rwo)  $\}$
- Betty:  $\{$  (file1, rwxo) (file2, r)  $\}$
- Charlie:  $\{$  (file1, rx) (file2, rwo) (file3, w)  $\}$

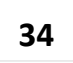

# **Meaning of Capabilities Computer Security Fundamentals**

- "bus ticket"
	- Mere possession indicates rights that subject has over object
	- Object identified by capability (as part of the token)
		- Name may be a reference, location, or something else
	- Architectural construct in capability-based addressing; this just focuses on protection aspects
- Must prevent process from altering capabilities
	- Otherwise subject could change rights encoded in capability or object to which they refer

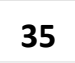

### **Implementation Computer Security Fundamentals**

- Tagged architecture
	- Bits protect individual words
		- B5700: tag was 3 bits and indicated how word was to be treated (pointer, type, descriptor, *etc*.)
- Paging/segmentation protections
	- Like tags, but put capabilities in a read-only segment or page (CAP system did this)
	- Programs must refer to them by pointers
		- Otherwise, program could use a copy of the capability which it could modify

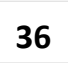

# Implementation (cont'd) **Computer Security Fundamentals**

- **Cryptography** 
	- Associate with each capability a cryptographic checksum encrypted using a key known to OS
	- When process presents capability, OS validates checksum
	- Example: Amoeba, a distributed capability-based system
		- Capability is (*name*, *creating\_server*, *rights*, *check\_field*) and is given to owner of object
		- *check\_field* is 48-bit random number; also stored in table corresponding to *creating\_server*
		- To validate, system compares *check\_field* of capability with that stored in *creating\_server* table
		- *Vulnerable if capability disclosed to another process*

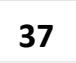

### **Question Computer Security Fundamentals**

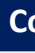

• Bad guy: why not simply copy capability ? –*What can the OS do to prevent this ?*

# Amplification **Computer Security Fundamentals**

- *temporary* elevation/increase of privileges
- Needed for modular programming:
	- Module pushes, pops data onto stack

- *Only* stack module can alter, read *x*
	- So process doesn't get capability, but needs it when *x* is referenced a problem!
- Solution: give process required capabilities while it is in module

module stack … endmodule.

– Variable *x* declared of type stack

var x: module;

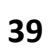

### **Examples Computer Security Fundamentals**

- HYDRA: templates
	- Associated with each procedure, function in module
	- Adds rights to process capability *while the procedure or function is being executed*
	- Rights deleted on exit
- Intel iAPX 432: access descriptors for objects
	- These are really capabilities (!)
	- 1 bit in this controls amplification
	- When ADT constructed, permission bits of type control object set to what procedure needs (ADT = access descriptor)
	- On call, if amplification bit in this permission is set, the above bits or'ed with rights in access descriptor of object being passed

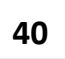

# Revocation / Deletion of Rights **Computer Security Fundamentals**

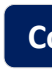

- Scan all C-lists, remove relevant capabilities
	- Far too expensive!
- Use indirection
	- Each object has entry in a global object table
	- Names in capabilities name the entry, not the object
		- To revoke, zap the entry in the table
		- Can have multiple entries for a single object to allow control of different sets of rights and/or groups of users for each object
	- Example: Amoeba: owner requests server change random number in server table
		- All capabilities for that object now invalid

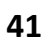

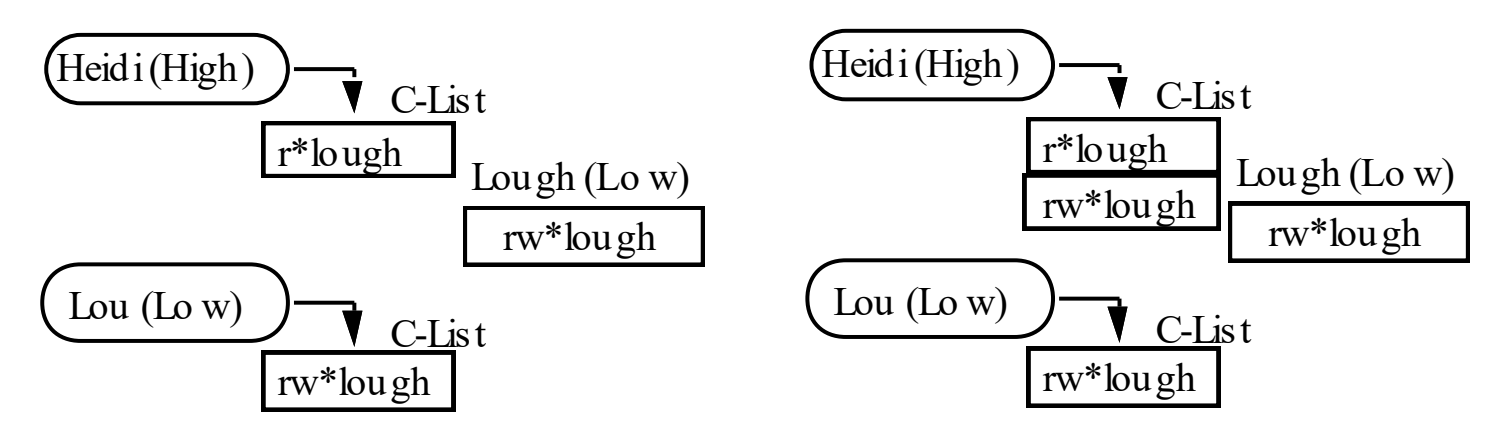

### **Limits Computer Security Fundamentals**

• Problems if you don't control copying of capabilities

The capability to write file *lough* is Low, and Heidi is High so she reads (copies) the capability; now she can write to a Low file, violating the \*-property! (Bell-LaPadula)

### Remedies

- Label capability itself
	- Rights in capability depends on relation between its compartment and that of object to which it refers
		- In example, as as capability copied to High, and High dominates object compartment (Low), write right removed
- Check to see if passing capability violates security properties – In example, it does, so copying refused
- Distinguish between "read" and "copy capability"
	- Take-Grant Protection Model does this ("read", "take")

# ACLS VS. Capabilities **Computer Security Fundamentals**

- Both theoretically equivalent; consider 2 questions 1.Given a subject, what objects can it access, and how? 2.Given an object, what subjects can access it, and how? – ACLs answer second easily; C-Lists, first
- second question has been of most interest in the past thus ACL-based systems more common than capabilitybased systems
	- As first question becomes more important (in incident response, for example), this may change

### **Locks and Keys Computer Security Fundamentals**

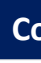

- Associate information (*lock*) with object, information (*key*) with subject
	- Latter controls what the subject can access and how
	- Subject presents key; if it corresponds to any of the locks on the object, access granted
- This can be dynamic
	- ACLs, C-Lists static and must be manually changed
	- Locks and keys can change based on system constraints, other factors (not necessarily manual)

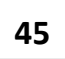

# Cryptographic Implementation **Computer Security Fundamentals**

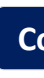

- Enciphering with lock; deciphering with key
	- –Encipher object *o*; store *E<sup>k</sup>* (*o*)
	- –Use subject's key *k* to compute *D<sup>k</sup>* (*Ek* (*o*))
	- –Any of *n* can access *o*: store

$$
o' = (E_1(o), ..., E_n(o))
$$

–Requires consent of all *n* to access *o*: store

$$
o' = (E_1(E_2(...(E_n(o))...))
$$

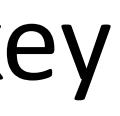

### Example: IBM

- 
- IBM 370: process gets access key; pages get storage key and fetch bit
	- –Fetch bit clear: read access only
	- –Fetch bit set, access key 0: process can write to (any) page
	- –Fetch bit set, access key matches storage key: process can write to page
	- –Fetch bit set, access key non-zero and does not match storage key: no access allowed

### Example: Cisco Router **Computer Security Fundamentals**

### • Dynamic access control lists

```
access-list 100 permit tcp any host 10.1.1.1 eq telnet
access-list 100 dynamic test timeout 180 permit ip any host \
  10.1.2.3 time-range my-time
time-range my-time
  periodic weekdays 9:00 to 17:00
line vty 0 2
  login local
   autocommand access-enable host timeout 10
```
- Limits external access to 10.1.2.3 to 9AM–5PM
	- Adds temporary entry for connecting host once user supplies name, password to router
	- Connections good for 180 minutes
		- Drops access control entry after that

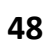

# **Type Checking Checking**

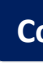

- Lock is type, key is operation
	- Example: UNIX system call *write* can't work on directory object but does work on file
	- Example: split I&D space of PDP-11
	- Example: countering buffer overflow attacks on the stack by putting stack on non-executable pages/segments
		- Then code uploaded to buffer won't execute
		- Does not stop other forms of this attack, though …

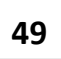

# Ring-based Access Control **Computer Security Fundamentals**

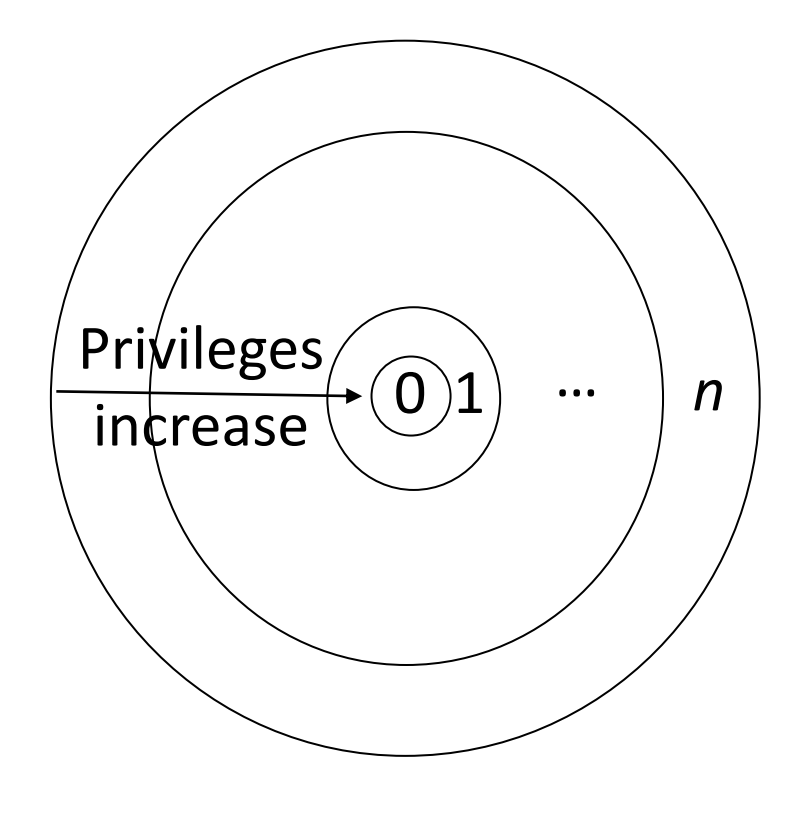

- •Process (segment) accesses another segment
	- •Read
	- •Execute
- •*Gate* is an entry point for calling segment
- •Rights:
	- •*r* read
	- •*w* write
	- •*a* append
	- •*e* execute

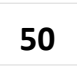

# Reading/writing/appending **Computer Security Fundamentals**

- Procedure executing in ring *r*
- Data segment with *access bracket* (*a*<sub>1</sub>, *a*<sub>2</sub>)
- Mandatory access rule
	- $-r \le a_1$  allow access
	- $-a_1 < r \le a_2$  allow *r* access; not *w*, *a* access
	- $-a<sub>2</sub> < r$  deny all access

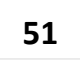

### **Executing**

- Procedure executing in ring *r*
- Call procedure in segment with *access*  bracket ( $a_1$ ,  $a_2$ ) and *call bracket* ( $a_2$ ,  $a_3$ ) — Often written (*a*<sub>1</sub>, *a*<sub>2</sub>, *a*<sub>3</sub>)
- Mandatory access rule
	- $-r < a_1$ allow access; ring-crossing fault
	- $-q_1 \leq r \leq q_2$ allow access; no ring-crossing fault
	- $-a_2 < r \le a_3$  allow access if through valid gate
	- $-a_3 < r$  deny all access

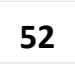

### **Versions Computer Security Fundamentals**

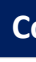

- Multics
	- 8 rings (from 0 to 7)
- Digital Equipment's VAX
	- 4 levels of privilege: user, monitor, executive, kernel
- Older systems
	- 2 levels of privilege: user, supervisor
- Today
	- Linux (2/3+ rings, depending on processor etc)

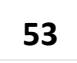

## Propagated ACLs **Computer Security Fundamentals**

- Propagated Access Control List
- Creator kept with PACL, copies
	- Only owner can change PACL
	- Subject reads object: object's PACL associated with subject
	- Subject writes object: subject's PACL associated with object
- Notation: PACL*<sup>s</sup>* means *s* created object; PACL(*e*) is PACL associated with entity *e*

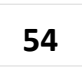

# **Example with Multiple Creators Computer Security Fundamentals**

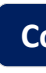

- Betty reads Ann's file *dates*  $PACL(Betty) = PACL_{Betty} \cap PACL(dates) = PACL_{Betty} \cap PACL_{Ann}$
- Betty creates file *datescopy*  $PACL(datescopy) = PACL_{Bettv} \cap PACL_{Ann}$
- PACL $_{\text{Betty}}$  allows Cher to access objects, but PACL $_{\text{Ann}}$ does not; both allow June to access objects
	- June can read *datescopy*
	- Cher cannot read *datescopy*
- Can be augmented by discretionary AC, e.g. ACLs
	- Betty decides Cher should not read *datescopy*

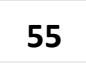

- ACL
	- associated with *object*
	- static, with object
- PACL
	- associated with *data*,
	- follows information flow
	- slower (implementation)
	- ORCON Policies

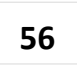

# **Key Points Computer Security Fundamentals**

- AC matrix simple abstraction mechanism for representing protection state
	- 6 primitive operations alter matrix
	- transitions can be expressed as commands composed of these operations and, possibly, conditions
- AC mechanisms control users accessing resources
- Many different forms
	- ACLs, capabilities, locks and keys
		- Type checking too
	- Ring-based mechanisms
	- PACLs